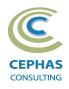

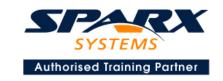

# Modeling with the Unified Modeling Language (UML®)

# **Using Enterprise Architect 15.x or 16.x**

Intermediate Level (Two-and-a-half-day course syllabus)

## **Introduction to Enterprise Architect**

User Interface

Desktop layout

Overview, Start Page, Visual Style, Portals

Ribbons

Perspectives, Workspace Layouts, and ribbon configuration

**Managing Projects** 

Creating and opening Projects

Creating Root Nodes and Packages

**Browser features** 

Organizing models

Managing Diagrams

Toolbox

Creation techniques

Options in ribbons, context menu, properties dialog and window

Navigation between diagrams

Floating diagrams

Copy/paste across diagrams

Inline Specification Manager

Managing Elements

Creation techniques

**Editing properties** 

Drag and drop

Diagram only elements

Customizing Diagram Element Appearance

Background color, font, image

Layering

Feature visibility

Sizing and alignment

**Deleting Model Elements** 

Diagram level deletions

Repository level deletions

**Managing Connectors** 

Creation (toolbox and Quick Linker)

Redirection

Line bends and styles

**Managing Packages** 

Package Navigation

Identifying and selecting favorite Packages

Package Browser/List View (overview)

## **Tool Configuration**

Defining general types

Personal and global configuration options

COURSE LEADER

# Frank Truyen

is a principal consultant and trainer, with 30+ years of experience in the IT industry as a developer, architect, consultant and project leader.

Strong expertise in key modeling notations (UML®, SysML®, ArchiMate®, and BPMN™), as well as architectural frameworks (UPDM™, UAF®, SABSA®), allied with his extensive experience in using the Enterprise Architect modeling tool, allows Frank to successfully provide training and consulting services to a broad variety of customers across many industries.

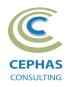

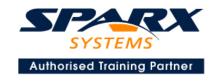

## **Modeling Business Architecture**

## **Managing Requirements**

Creating Requirements via a diagram

Creating Requirements using the Specification Manager

Other features

Importing & exporting using Microsoft Excel

**Organizing Requirements** 

Exercise

#### **Behavioral models**

**UML** Use Case diagram

Definition

Best practices

Creating Use Case diagrams

**Discovering Actors** 

Guidelines for creating Use Cases

Modeling Use Case Scenarios

**Defining constraints** 

Using behavioral diagrams to illustrate Scenarios

Tracing Requirements to Use Cases

Multiple exercises

## **Modeling Application Architecture**

#### Structural models

UML Class diagram (Attributes)

Classes and Objects

Element visibility

Relationships

**Defining Attributes** 

Adding rules and constraints

**Defining Stereotypes and Tagged Values** 

Grouping elements into Packages

**Multiple exercises** 

### UML Composite Structure diagram

Part

Port

Connector

**Exercise** 

UML Component diagram

Interfaces

**Ports** 

Information Flows

Exercise

UML Deployment diagram

**Optional** exercise

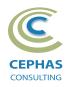

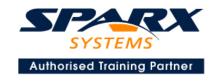

## **Behavioral models**

**UML Class diagram (Operations)** 

Discovering and assigning responsibilities Patterns for assigning responsibilities

Defining Operations, Receptions, and Interfaces

**Exercise** 

**UML** Activity diagram

**Core Features** 

Advanced Features (Part 1)

**Exercise** 

**UML Sequence diagram** 

**Combined Fragments** 

**Exercise** 

UML State Machine diagram

Exercise

**UML Interaction Overview diagram** 

## **Traceability and Navigation**

Overview

The Relationships window

The Relationship Matrix

The Traceability window

Other traceability features

**Exercise** 

## Optional half-day extensions to the above training course

## Option 1: Workshop: UML end-to-end Modeling Exercise

The online bookstore model, or a User defined model

## **Option 2: Core tool features**

#### **Documentation Generation**

RTF/DOCX/PDF generator

Diagram, Package, and Element options

Linking generated documents into Microsoft Word

Creating Model Documents

**Creating Report Packages** 

Generating HTML

**Creating Custom Documents** 

Other features

## **Document Artifacts**

Creating Document Artifacts

Creating Linked Documents

Adding (dynamic) model content

External document links

Document window

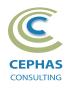

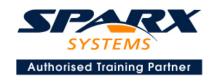

## **Model Searches**

Initiating

Configuring

Viewing results

Defining custom searches

Other features

## **Managing Baselines and comparing models**

Creating baselines

Administering baselines

Package comparisons

Diagram comparisons

## **Option 3: Collaboration features**

Model sharing strategies

Model data (XML/XMI) import/export

Understanding globally unique identifiers (GUIDs)

Import/Export of Reference Data

Version Control

Setup

Usage

Other features

Security

Administration

Usage

**Element Discussions** 

Formal Reviews

## **Option 4: Extra Tool Features**

## **Diagram Features**

Automatic layout

Element resizing

Connector features

Boundaries, Swimlanes, Matrix, and Kanban

Content filters

Notes

Active legends

#### **Element Features**

Info View

**Element Browser** 

Composite elements

Linking notes to feature documentation

Cloning diagrams, elements, Packages

Time Aware Modeling

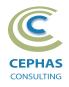

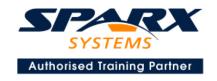

## **Other features**

Working Sets
Package management
Charts, Dashboards, and Heatmaps
Managing Hyperlinks
Keyboard shortcuts
Getting help
Glossary

## **Option 5: Code Engineering**

Generation options
Generating from Class models
Importing code files and libraries
Using the built-in code editor
Customizing the generators
Build, test, run and other scripts
Application patterns
Miscellaneous features

**Exercise** 

# **Option 6: Management Features**

## **Project Management**

Element maintenance

Tracking Defects, Changes, Issues, Tasks, Decisions, and Events.

**Project Issues** 

Roadmap diagrams

MDG Technology for Project Management

**Exercises** 

## **Test Management**

Workspace Importing Use Case Scenarios Reports **Exercise** 

**Model Audit**